Universidade estadual de Campinas

Relatório Parcial de Instrumentação para o ensino

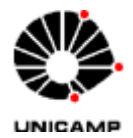

## **Universidade Estadual de Campinas – Unicamp**

### **Instituto de Física Gleb Wataghin – IFGW**

# **"Titulação do vídeo sobre câmara de nuvens para a detecção de partículas nucleares"**

**Jefferson Padovani - RA 016351**

*Orientador:* **Prof. Dr. José Joaquim Lunazzi**

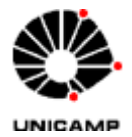

#### **Introdução**

O objetivo deste trabalho é realizar a titulação do filme "Câmara de nuvens para a detecção de partículas nucleares". O trabalho é feito em conjunto com a edição do filme em si.

O vídeo original foi realizado em partes, ou seja, ele está fragmentado em algumas seções. Algumas cenas são realizadas dentro de um laboratório com a correspondente explicação teórica da aluna que realizou o experimento; e ainda outras cenas são tomadas da apresentação do experimento para o público em geral, feito no pavilhão básico da Unicamp.

Após este trabalho em conjunto, o filme possuirá um menu, e estará totalmente editado e legendado (em várias línguas), podendo ser utilizado para fins acadêmicos, e ainda estando apto a ser apresentado para qualquer pessoa interessada em entender melhor o processo de funcionamento da câmara de nuvens detectora de partículas nucleares.

#### **Descrição**

Como este trabalho é um processo de edição e titulação de fragmentos de vídeo, o primeiro passo foi a escolha do software que mais benefícios nos traria para a execução da tarefa. Após várias discussões entre o orientador e nós (os realizadores da edição/titulação), decidiu-se por optar a princípio pelo software "DVD-lab PRO" na montagem das legendas. Este software é muito bom pois permite a montagem e criação de filmes em DVD, e com relação à titulação, permite a inserção de até 8 arquivos diferentes de legendas.

As legendas em Português e Inglês serão por conta do próprio aluno. A tradução para o idioma espanhol será realizada pelo orientador. E ainda existe a possibilidade de se realizar um intercâmbio de informações com companheiros de trabalho de outros países, onde nós forneceríamos o vídeo editado do experimento e em troca solicitaríamos a colaboração para a tradução em outros idiomas, como o Esperanto, por exemplo.

Seguem algumas imagens do software:

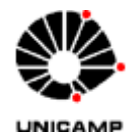

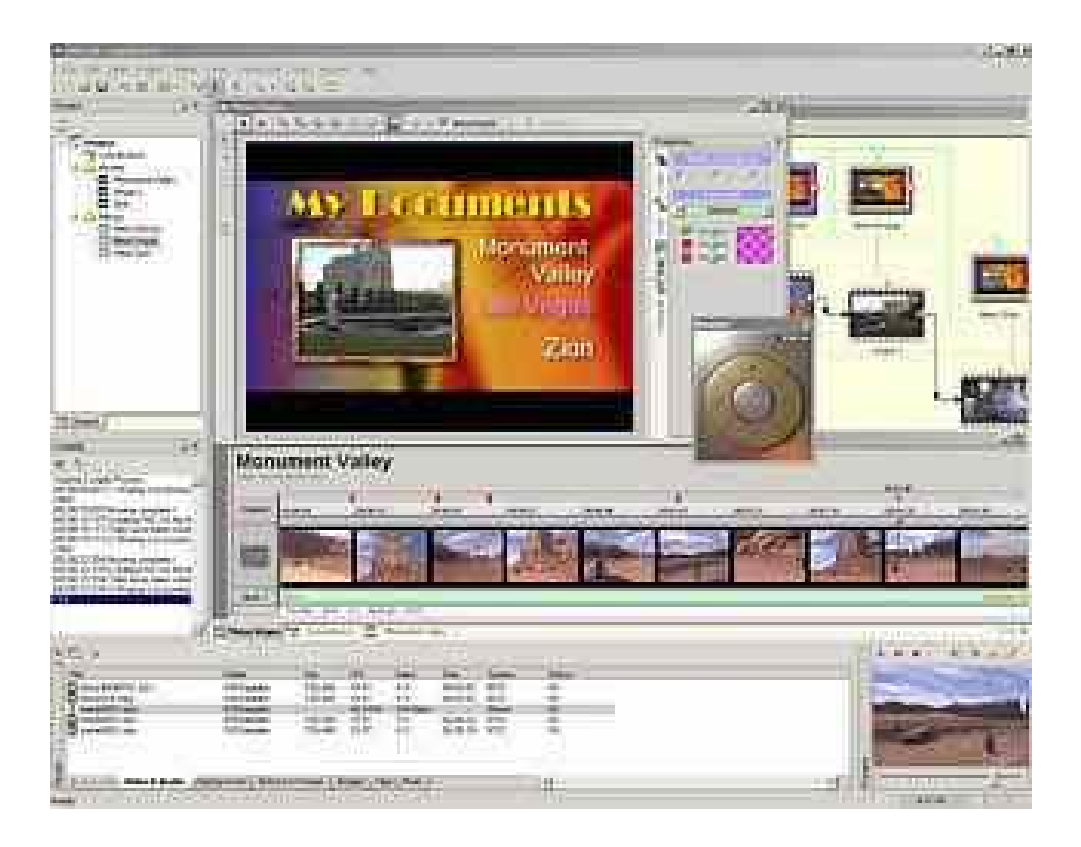

Visão geral do software e suas janelas.

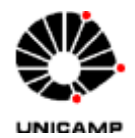

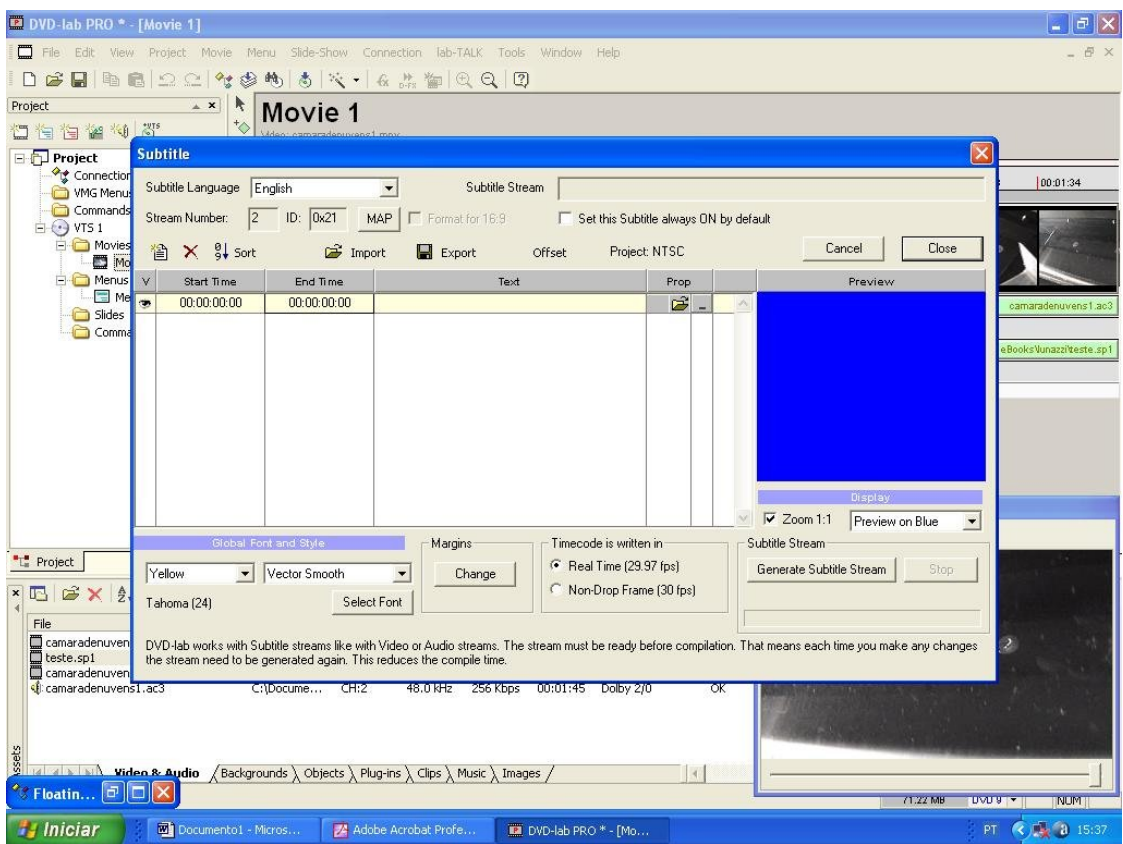

Janela da edição de legendas

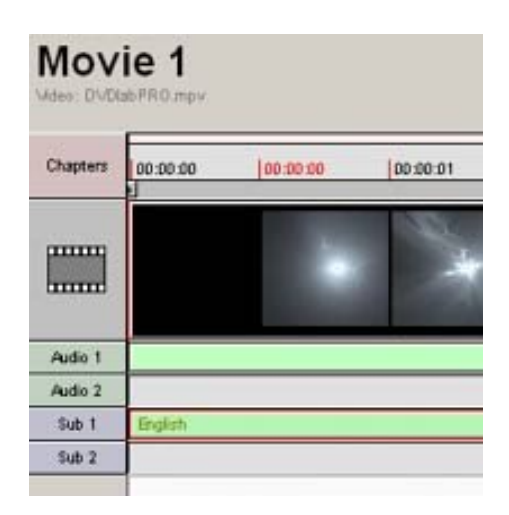

Ampliação da janela de importações de vídeo/áudio/legendas.

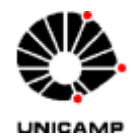

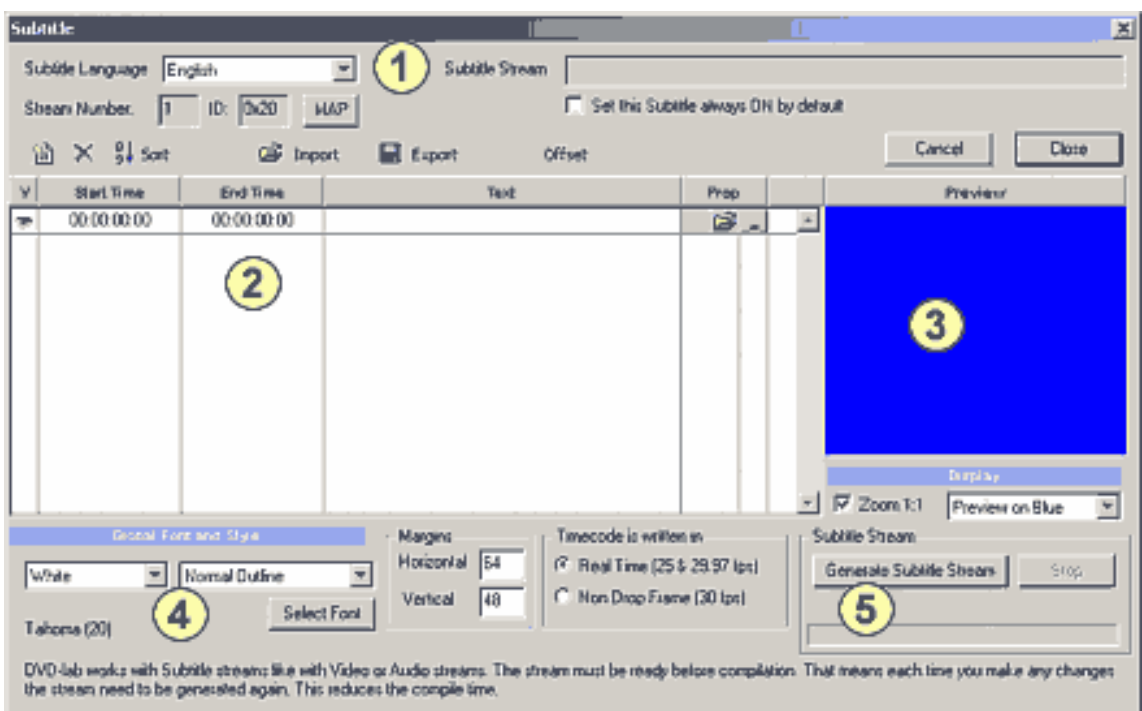

Ênfase na janela de edição de legendas.

#### **Referências**

http://www.mediachance.com/dvdlab

http://www.ifi.unicamp.br/~lunazzi/F530\_F590\_F690\_F809\_F895/F809.htm

http://www.ifi.unicamp.br/~lunazzi/F530\_F590\_F690\_F809\_F895/F809\_sem 2\_2005/NatalyH-Jun\_RFv3.pdf